ФИО: Нестерова Людмила ВиктороминИСТЕРСТВО НАУКИ И ВЫСШЕГО ОБРАЗОВАНИЯ Должность: Директор филиала ИндИ (филиал) ФГБОУВО "ССИЙСКОЙ ФЕДЕРАЦИИ<br>Дэтэ должилчийн 14,12,2023,13-34-3 Индустриальный институт (филиал) федерального государственного бюджетного образовательного учреждения высшего образования «Югорский государственный университет» (ИндИ (филиал) ФГБОУ ВО «ЮГУ») Документ подписан простой электронной подписью Информация о владельце: Дата подписания: 14.12.2023 13:36:33 Уникальный программный ключ: 381fbe5f0c4ccc6e500e8bc981c25bb218288e83

УТВЕРЖДАЮ. Директор ИндИ (филиал) ФГБОУ **BO «IOLY»**  $24 - 3$ Нестерова Л.В. 30.03.2023r

# **РАБОЧАЯ ПРОГРАММА УЧЕБНОЙ ДИСЦИПЛИНЫ**

# **ОП.08 Информационные технологии в профессиональной деятельности 38.02.01 Экономика и бухгалтерский учет (по отраслям)**

Нефтеюганск 2023

PACCMOTPEHO: Предметной цикловой комиссией МиЕНД Протокол № 7 от 23.03.2023г. Председатель ПЦК Ю.Г. Шумскис Unne

Ó

СОГЛАСОВАНО:

Заместитель директора по образовательной деятельности

Руководитель учебно-производственного комплекса

Зав. библиотекой

СОГЛАСОВАНО: Председатель Методического совета Uyere LO.F. IIIymckuc Протокол № 5 от 30.03.2023г.

/ О.В. Гарбар

/ Н.С. Бильтяева

/ С.А. Панчева

Разработчики:

 $\frac{i\ell\ell_{\text{up}}}{\frac{(\text{no} \text{m})}{(\text{no} \text{m})}}$ 

Чупракова И.В.

(инициалы, фамилия)

Преподаватель (занимаемая должность)

#### **Рецензия**

на рабочую программу учебной дисциплины ОП.08 «Информационные технологии в профессиональной деятельности» программы подготовки специалистов среднего звена 38.02.01 Экономика и бухгалтерский учет (по отраслям) Разработчик: Индустриальный институт (филиал) федерального государственного бюджетного образовательного учреждения высшего образования «Югорский государственный университет» (ИндИ (филиал) ФГБОУ ВО «ЮГУ»).

Рабочая программа учебной дисциплины имеет четкую структуру, и включает следующие необходимые элементы:

-общая характеристика рабочей программы учебной дисциплины

-структура и содержание учебной дисциплины

-условия реализации учебной дисциплины

-контроль и оценка результатов освоения учебной дисциплины

Данная рабочая программа учитывает возможности реализации учебного материала и создания специальных условий для инвалидов и лиц с ограниченными возможностями здоровья.

Рабочая программа может быть реализована с применением электронного обучения, дистанционных образовательных технологий в предусмотренных законодательством формах обучения или при их сочетании, при проведении учебных занятий, практик, текущего контроля успеваемости, промежуточной аттестации обучающихся.

Реализация учебной дисциплины предусматривает проведение практических работ в форме практической подготовке обучающихся.

Рабочая программа учебной дисциплины составлена логично, структура рабочей программы соответствует принципу единства теоретического и практического обучения, разделы выделены дидактически целесообразно.

В рабочей программе учебной дисциплины определены цели и задачи, условия реализации, требования к результатам освоения.

Учебная нагрузка обучающихся, форма промежуточной аттестации по учебной дисциплине определяется учебным планом ППССЗ.

Материально-техническая база учебной дисциплины обеспечивает проведение всех видов занятий, предусмотренных учебным планом.

Перечень рекомендуемой литературы включает общедоступные основные и дополнительные источники.

В рабочей программе определены формы и методы контроля, используемые в процессе текущего и промежуточного контроля, в соответствии с требованиями ФГОС СПО по специальности 38.02.01 Экономика и бухгалтерский учет (по отраслям).

Заключение:

Рабочая программа учебной дисциплины ОП.08 «Информационные технологии в профессиональной деятельности» обеспечивает освоение знаний и умений по учебной дисциплине и направлена на формирование общих и профессиональных компетенций.

Рецензент: преподаватель ИндИ (филиал)<br>
ФГБОУ ВО «ЮГУ» Игнатенк

ФГБОУ ВО «ЮГУ» Игнатенко Е.С. Игнатенко

(подпись, МП)

## *СОДЕРЖАНИЕ*

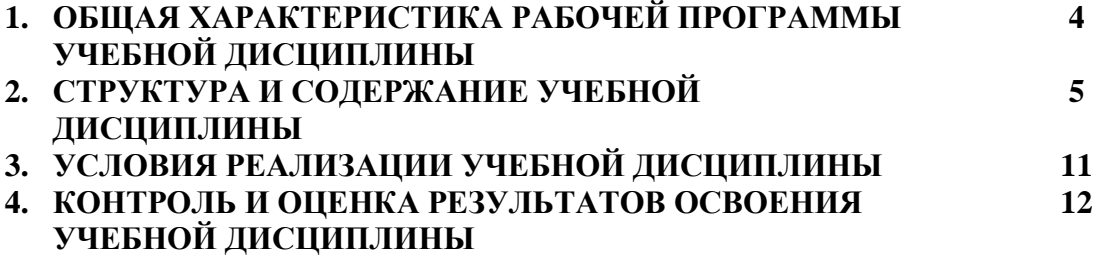

### **1. ОБЩАЯ ХАРАКТЕРИСТИКА РАБОЧЕЙ ПРОГРАММЫ УЧЕБНОЙ ДИСЦИПЛИНЫ**

### **«ОП.08 Информационные технологии в профессиональной деятельности»**

#### **1.1. Место дисциплины в структуре основной образовательной программы:**

Учебная дисциплина ОП.08 «Информационные технологии в профессиональной деятельности» является частью наименование цикла программы подготовки специалистов среднего звена в соответствии с ФГОС СПО по 38.02.01 Экономика и бухгалтерский учет (по отраслям)**.**

Особое значение дисциплина имеет при формировании и развитии ОК 2, ОК 9*,* ПК 1.1, ПК 1.2., ПК 1.3., ПК 1.4.

### **1.2. Цель и планируемые результаты освоения дисциплины:**

В результате освоения учебной дисциплины обучающийся должен **уметь:**

–Определять задачи для поиска информации; определять необходимые источники информации; планировать процесс поиска; структурировать получаемую информацию; оформлять результаты поиска.

–Применять средства информационных технологий для решения профессиональных задач; использовать современное программное обеспечение.

–Использовать специальное ПО для формирования и учета первичных документов, платежных документов для проведения расчетов через банк и кассовых операций.

–Просмотреть и проанализировать бухгалтерские проводки сформированные бухгалтерским программным обеспечением.

В результате освоения учебной дисциплины обучающийся должен

**знать:**

–Приемы структурирования информации; формат оформления результатов поиска информации

–Современные средства и устройства информатизации; порядок их применения и программное обеспечение в профессиональной деятельности

–Интерфейс правовых информационных систем для поиска нормативных правовых актов, определяющих сроки, порядок исчисления и уплаты налогов и других обязательных платежей.

–Структуру интерфейса современного бухгалтерского ПО и методы ее настройки

–Структуру интерфейса современного бухгалтерского ПО для формирования и учета первичных документов., для корректировки рабочего планов счетов, оформления денежных и кассовых документов, а так же просмотра проводок, сформированных хозяйственными операциям.

В результате освоения учебной дисциплины обучающийся должен овладеть **общими и профессиональными компетенциями,** включающими в себя способность:

ОК 2 – Использовать современные средства поиска, анализа и интерпретации информации, и информационные технологии для выполнения задач профессиональной деятельности.

ОК 9 - Пользоваться профессиональной документацией на государственном и иностранном языках.

ПК 1.1. Обрабатывать первичные бухгалтерские документы.

ПК 1.2. Разрабатывать и согласовывать с руководством организации рабочий план счетов бухгалтерского учета организации.

ПК 1.3. Проводить учет денежных средств, оформлять денежные и кассовые документы.

ПК 1.4. Формировать бухгалтерские проводки по учету активов организации на основе рабочего плана счетов бухгалтерского учета.

### **1.3. Реализация рабочей программы для лиц с ограниченными возможностями здоровья (далее – ОВЗ).**

Рабочая программа учитывает возможности реализации учебного материала и создания специальных условий для инвалидов и лиц с ограниченными возможностями здоровья (далее – ОВЗ).

Обучение инвалидов и лиц с ОВЗ осуществляется с учетом особенностей психофизического развития, индивидуальных возможностей и состояния здоровья таких обучающихся. В филиале создаются специальные условия для получения среднего профессионального образования обучающимися с ограниченными возможностями здоровья (Часть 10 статьи 79 Федерального закона от 29 декабря 2012 г. N 273-ФЗ «Об образовании в Российской Федерации»).

Образовательный процесс для инвалидов и лиц с ОВЗ осуществляется в едином потоке со сверстниками, не имеющими таких ограничений.

### **1.4. Реализация учебной дисциплины в форме практической подготовки и с применением электронного обучения.**

Рабочая программа может быть реализована с применением электронного обучения, дистанционных образовательных технологий в предусмотренных законодательством формах обучения или при их сочетании, при проведении учебных занятий, практик, текущего контроля успеваемости, промежуточной аттестации обучающихся.

Реализация учебной дисциплины предусматривает проведение практических работ в форме практической подготовке обучающихся.

Практическая подготовка при реализации учебной дисциплины организуется путем проведения практических занятий, предусматривающих участие обучающихся в выполнении отдельных элементов работ, связанных с будущей профессиональной деятельностью, а также демонстрацию практических навыков, выполнение, моделирование обучающимися определенных видов работ для решения практических задач, связанных с будущей профессиональной деятельностью в условиях, приближенных к реальным производственным.

# **2. СТРУКТУРА И СОДЕРЖАНИЕ УЧЕБНОЙ ДИСЦИПЛИНЫ**

## **2.1. Объем учебной дисциплины и виды учебной работы**

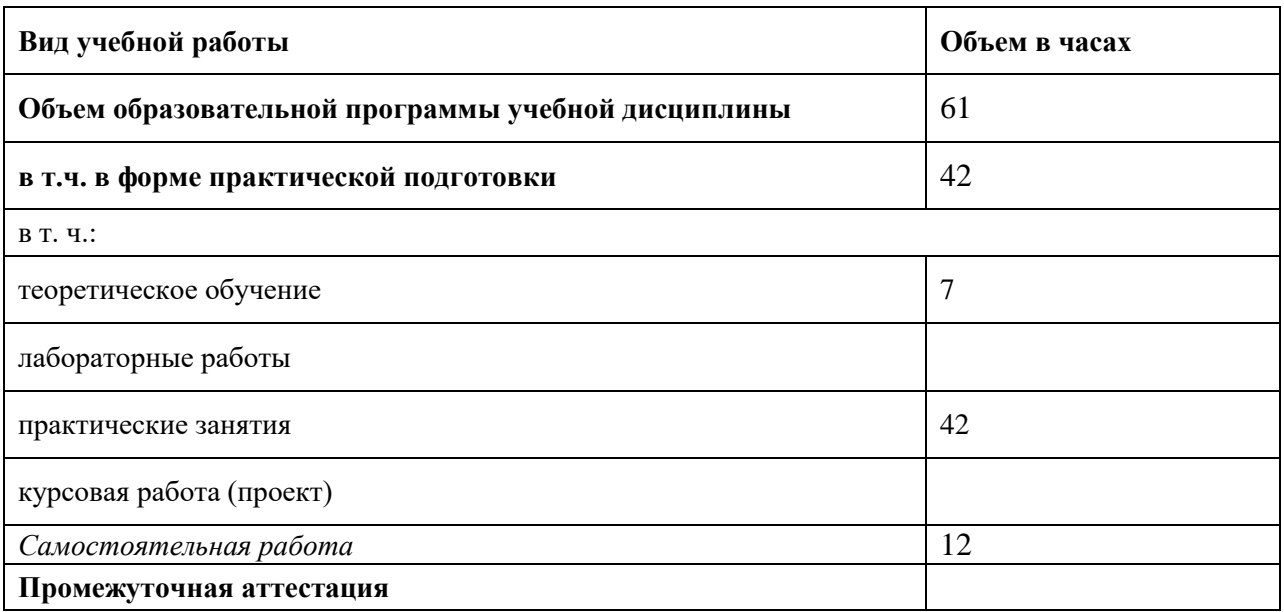

### **2.2. Тематический план и содержание учебной дисциплины**

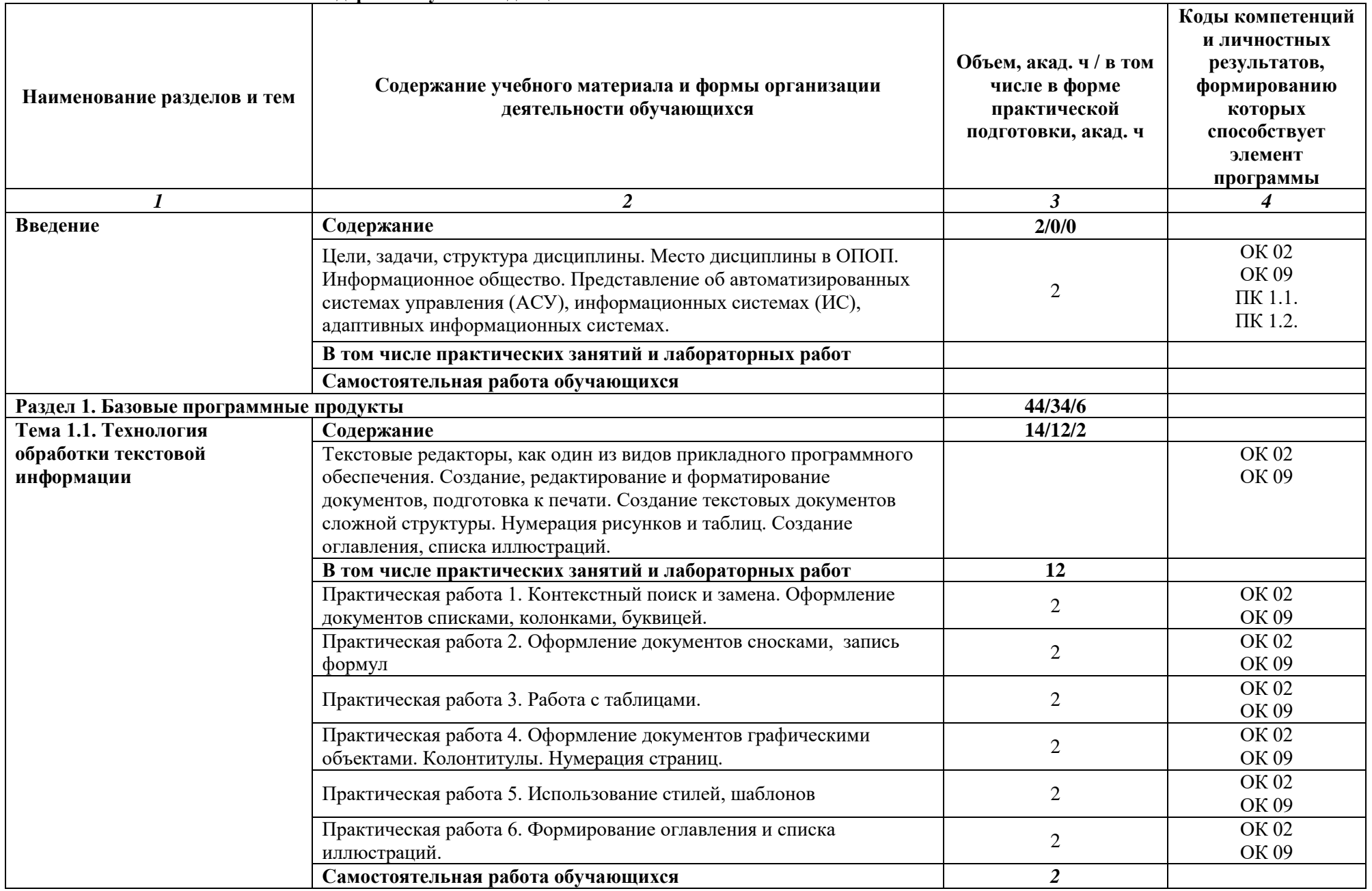

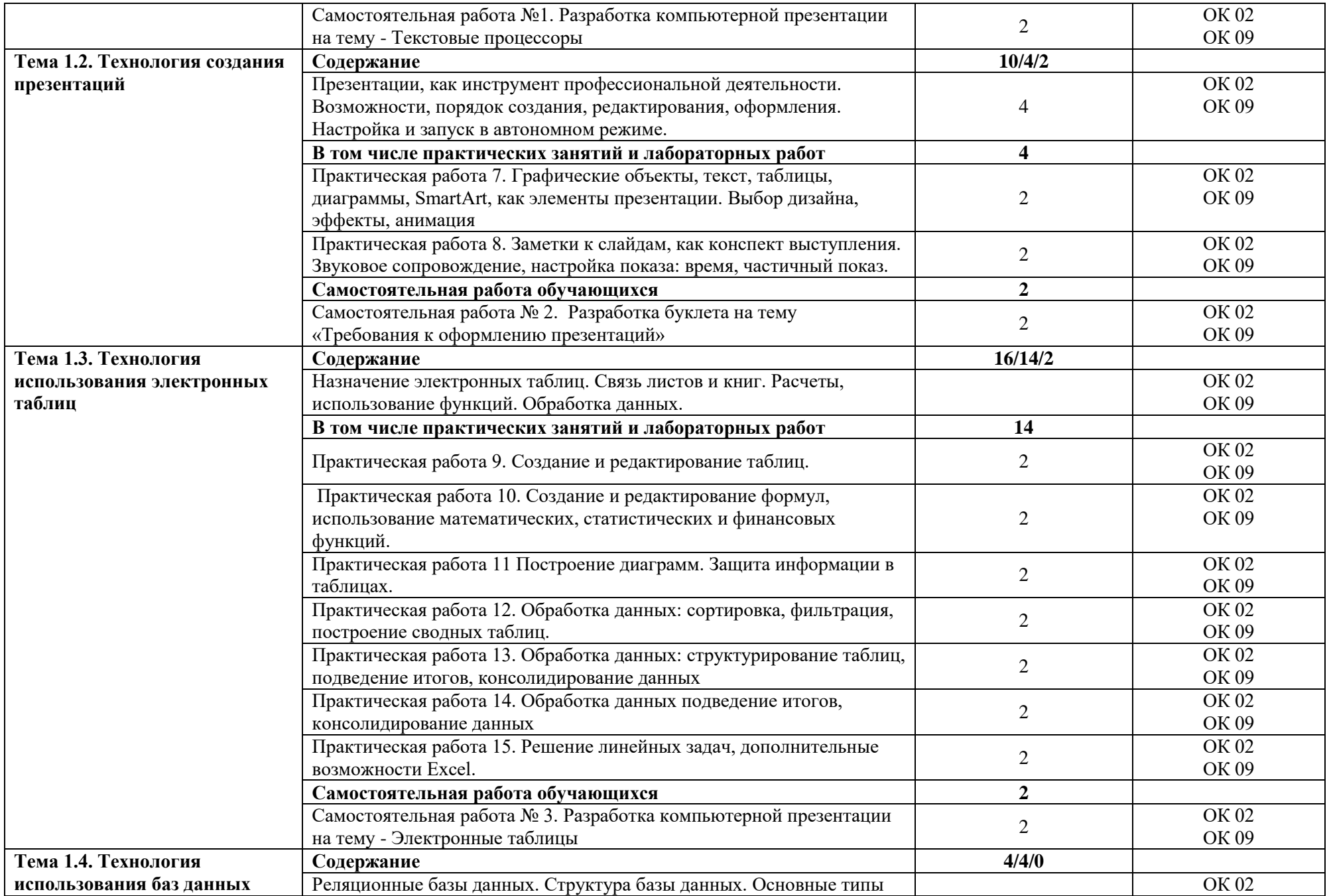

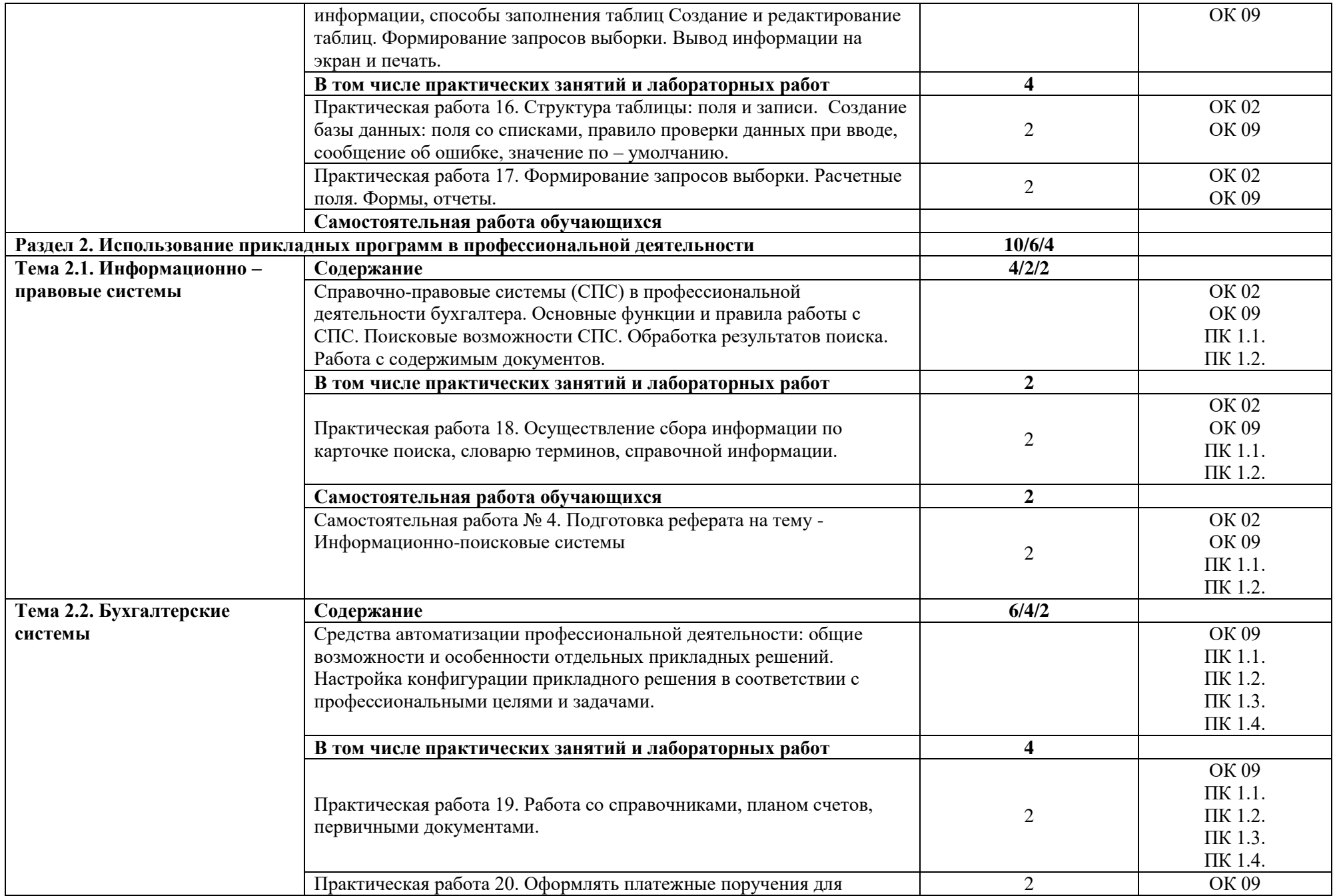

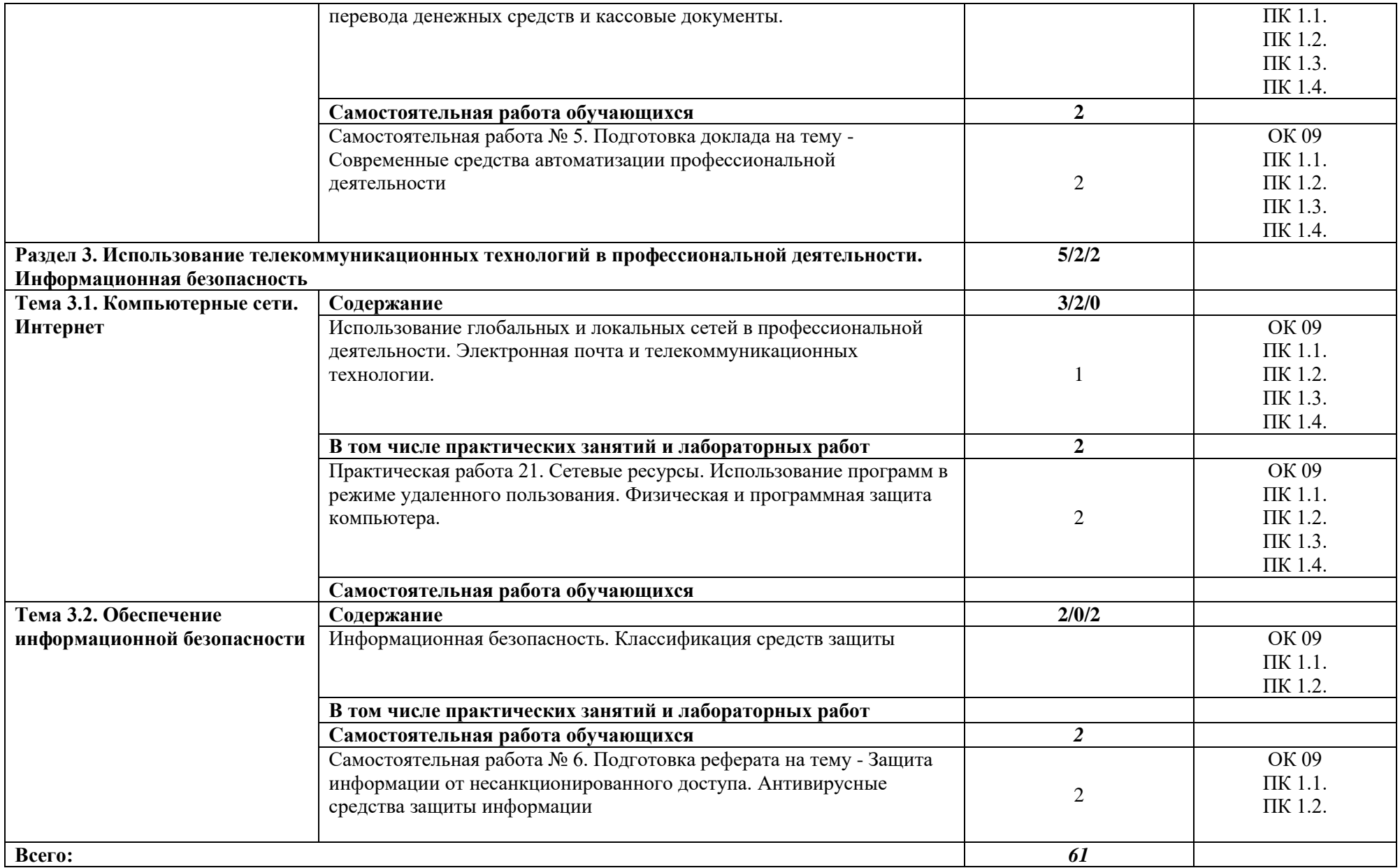

### **3. УСЛОВИЯ РЕАЛИЗАЦИИ УЧЕБНОЙ ДИСЦИПЛИНЫ**

### **3.1. Для реализации программы учебной дисциплины должны быть предусмотрены следующие специальные помещения:**

Кабинет «Информатика», оснащенный в соответствии с образовательной программой по специальности 38.02.01 Экономика и бухгалтерский учет (по отраслям)**.**

Оборудование кабинета и рабочих мест:

- мультимедиа проектор;
- звуковые колонки;
- плакаты;
- методические разработки.

Технические средства обучения:

- персональные компьютеры;
- принтер;
- сканер;
- ксерокс;
- модем.

### **3.2. Информационное обеспечение реализации программы**

Для реализации программы библиотечный фонд образовательной организации должен иметь печатные и/или электронные образовательные и информационные ресурсы для использования в образовательном процессе. При формировании библиотечного фонда образовательной организации выбирается не менее одного издания из перечисленных ниже печатных изданий и (или) электронных изданий в качестве основного, при этом список может быть дополнен новыми изданиями.

### **3.2.1. Основные электронные издания**

1. Федотова, Е. Л. Информационные технологии в профессиональной деятельности : учебное пособие / Е. Л. Федотова. — Москва : ФОРУМ : ИНФРА-М, 2021. 367 с. - ISBN 978-5-8199-0752-8. - URL:<https://znanium.com/catalog/product/1189329>(дата обращения: 23.03.2023). - Текст : электронный.

### **3.2.2. Дополнительные источники**

1. Гвоздева, В. А. Информатика, автоматизированные информационные технологии и системы : учебник / В.А. Гвоздева. - Москва : ФОРУМ : ИНФРА-М, 2021. - 542 с. - ISBN 978-5-8199-0856-3. - URL:<https://znanium.com/catalog/product/1190684>(дата обращения: 23.03.2021). – Текст: электронный.

### **4. КОНТРОЛЬ И ОЦЕНКА РЕЗУЛЬТАТОВ ОСВОЕНИЯ УЧЕБНОЙ ДИСЦИПЛИНЫ**

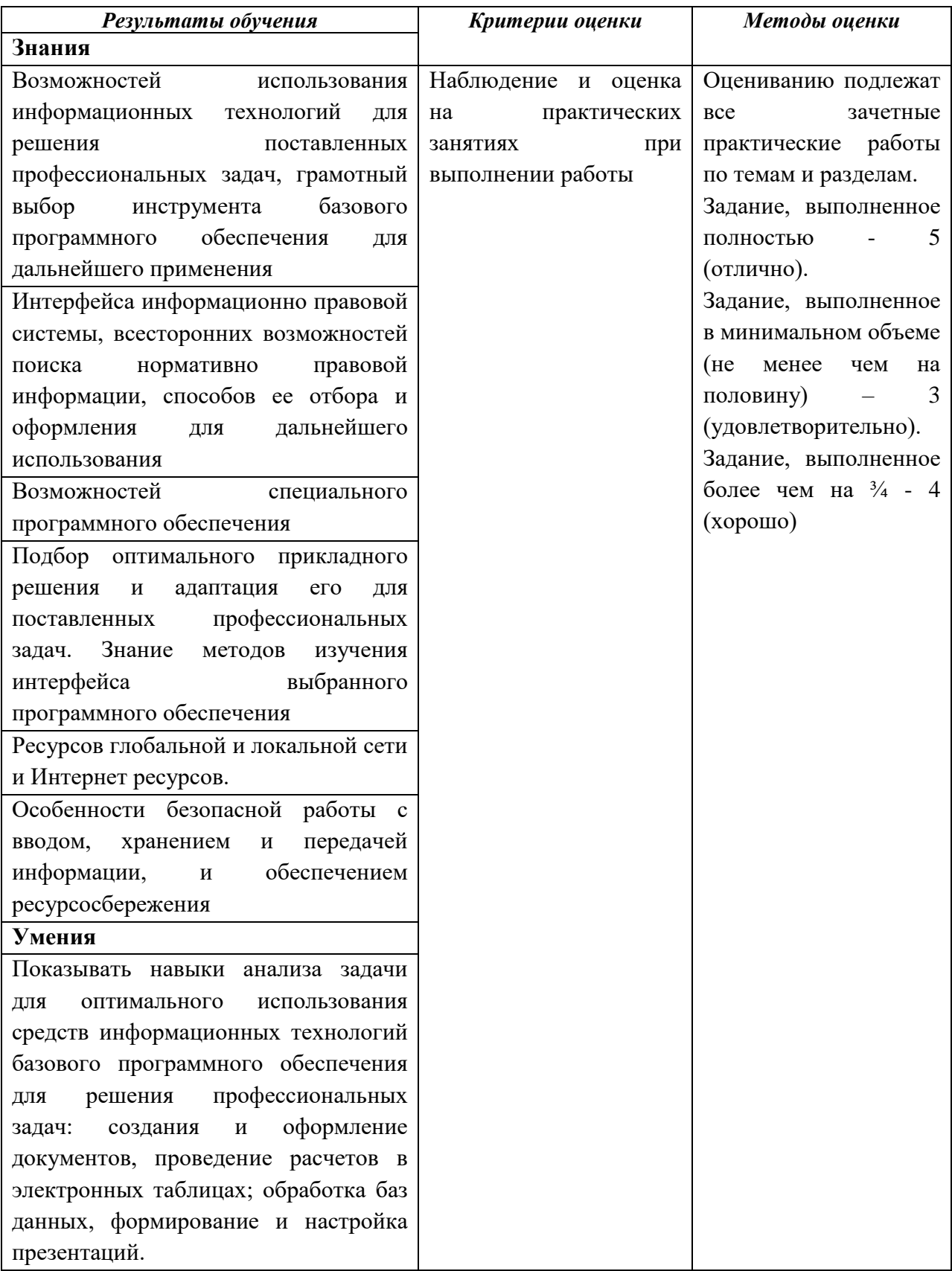

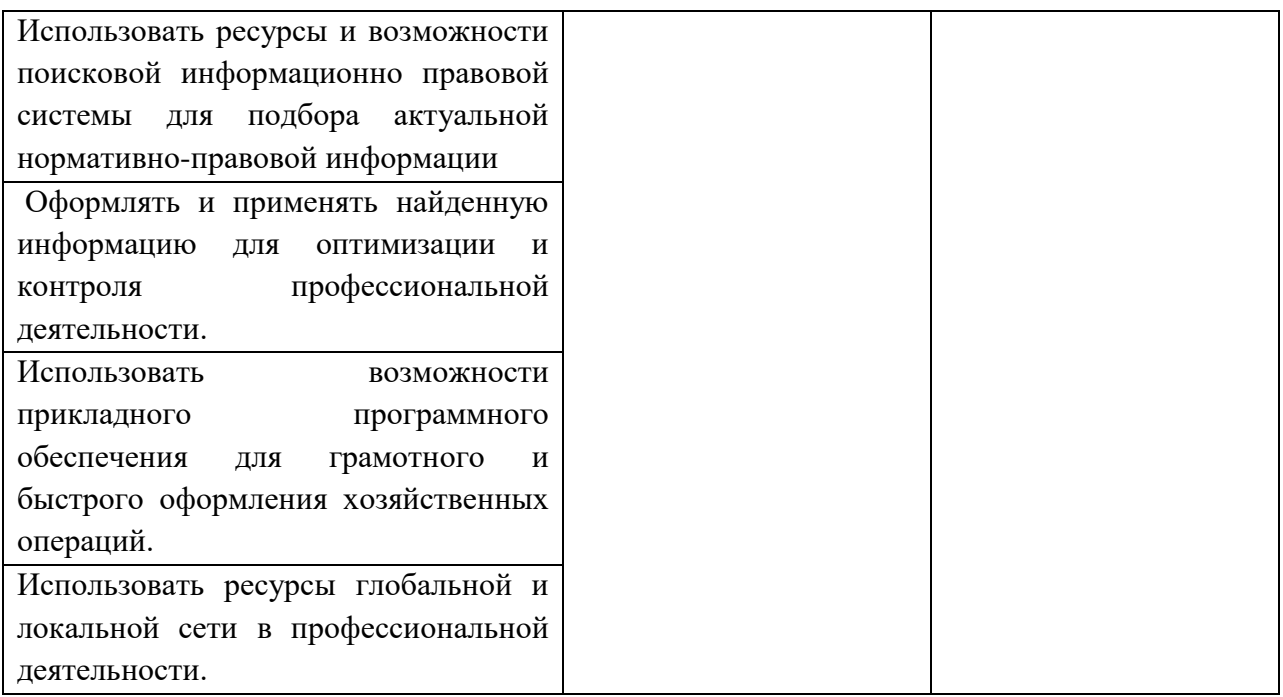